Министерство образования, науки и молодёжной политики Краснодарского края, Государственное бюджетное профессиональное образовательное учреждение Краснодарского края «Армавирский механико – технологический техникум»

## **РАБОЧАЯ ПРОГРАММА ПРОФЕССИОНАЛЬНОГО МОДУЛЯ**

### **ПМ. 02 Применение микропроцессорных систем, установка и настройка периферийного оборудования**

Пелих Алексей Леонидович директор, ГБПОУ КК АМТТ г. Армавир, ул. Ленина 103 2020.12.29 10:04:52+03'00'

### *ОДОБРЕНА*

цикловой комиссией общеобразовательных, информационнокоммуникационных дисциплин и МДК председатель Е.А. Рендович Протокол № 11 от «17» мая 2019 г.

*УТВЕРЖДАЮ:* Директор ГБПОУ КК АМТТ \_\_\_\_\_\_\_\_\_\_\_\_\_\_А.Л. Пелих «30» мая 2019 г.

М.П.

Рассмотрена на заседании педагогического совета протокол № 7 от «30» мая 2019 г.

Рабочая программа профессионального модуля разработана на основе Федерального государственного образовательного стандарта (далее ФГОС), по специальности среднего профессионального образования (далее СПО): 09.02.01. «Компьютерные системы и комплексы», утверждённого приказом МОН РФ от 28 июля 2014 г. № 849, зарегистрированного Минюстом РФ 21 августа 2014 г. № 33748.

Организация – разработчик**:** государственное бюджетное профессиональное образовательное учреждение Краснодарского края «Армавирский механикотехнологический техникум», (далее - ГБПОУ КК АМТТ)

#### Разработчик**:**

**\_\_\_\_\_\_\_\_\_\_**Рендович Е.А. преподаватель физики и информатики ГБПОУ КК АМТТ

Рецензенты:

1. рецензия Государственного бюджетного профессионального образовательного учреждения Краснодарского края "Армавирский юридический техникум", (далее - ГБПОУ КК АЮТ)

**Потапенко С.В., преподаватель информатики ГБПОУ КК АЮТ** подпись ФИО, должность, место работы

Квалификация по диплому: учитель физики и информатики

2. рецензия акционерного общества «81 Бронетанковый ремонтный завод»

подпись

Рендович В.В., начальник службы автоматизированных систем управления предприятия (САСУП)

Квалификация по диплому: инженер по специальности: «Вычислительные машины, системы, комплексы и сети»

# **СОДЕРЖАНИЕ**

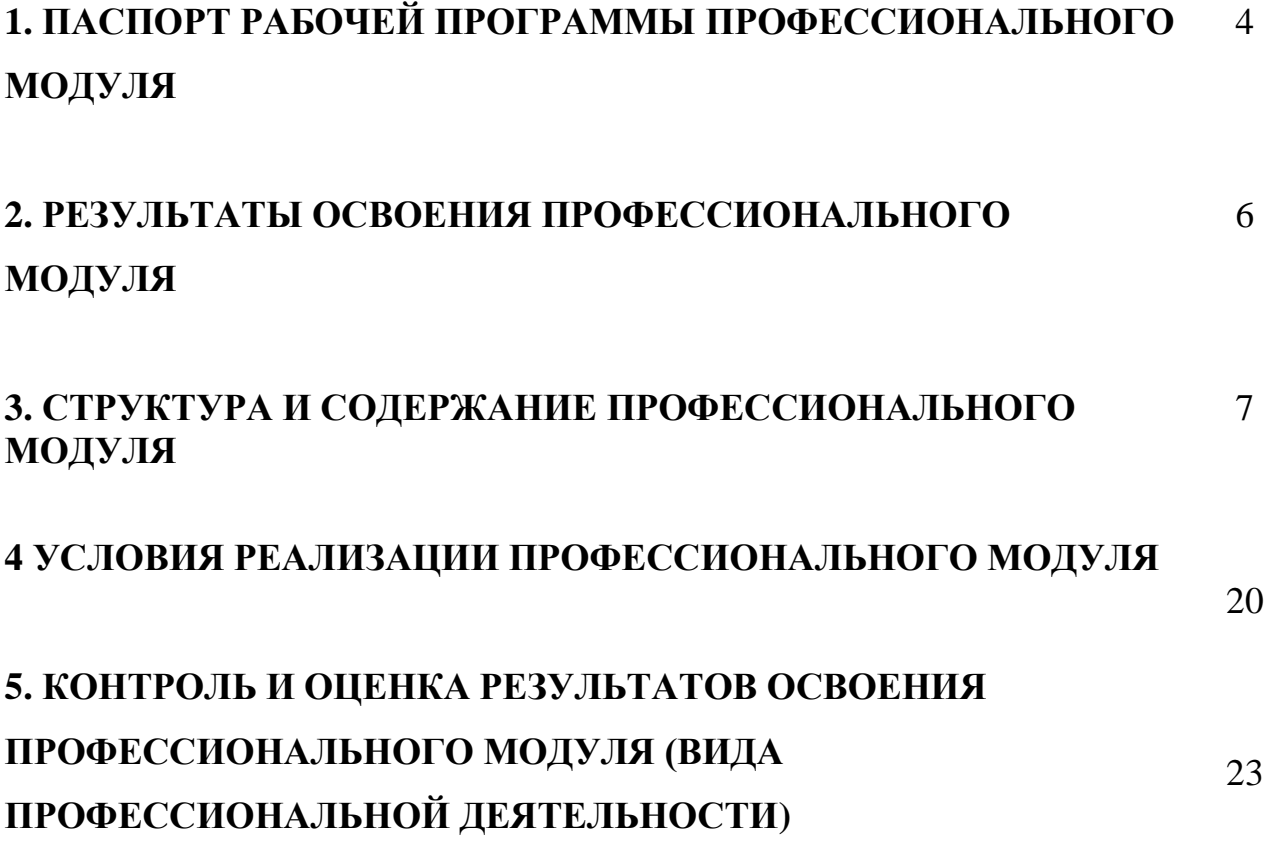

### **1 ПАСПОРТ РАБОЧЕЙ ПРОГРАММЫ ПМ.02 Применение микропроцессорных систем, установка и настройка периферийного оборудования**

### **1.1. Область применения программы**

Рабочая программа профессионального модуля – является частью основной профессиональной образовательной программы в соответствии с ФГОС по специальности СПО **09.02.01 «Компьютерные системы и комплексы»** в части освоения основного вида профессиональной деятельности (ВПД):

**Применение микропроцессорных систем, установка и настройка периферийного оборудования** и соответствующих профессиональных компетенций (ПК):

ПК 2.1. Создавать программы на языке ассемблера для микропроцессорных систем.

ПК 2.2. Производить тестирование, определение параметров и отладку микропроцессорных систем.

ПК 2.3. Осуществлять установку и конфигурирование персональных компьютеров, и подключение периферийных устройств.

ПК 2.4. Выявлять причины неисправности периферийного оборудования.

Рабочая программа профессионального модуля может быть использована в дополнительном профессиональном образовании и профессиональной подготовке работников по профессиям **16199 «Оператор электронновычислительных и вычислительных машин» и** 14995 **«Наладчик технологического оборудования**» при наличии основного общего образования. Опыт работы не требуется.

### **1.2. Цели и задачи модуля – требования к результатам освоения модуля**

С целью овладения указанным видом профессиональной деятельности и соответствующими профессиональными компетенциями обучающийся в ходе освоения профессионального модуля должен:

### **иметь практический опыт:**

− создания программ на языке ассемблера для микропроцессорных систем;

− тестирования и отладки микропроцессорных систем;

− применения микропроцессорных систем;

установки и конфигурирования микропроцессорных систем и подключения периферийных устройств;

− выявления и устранения причин неисправностей и сбоев периферийного оборудования;

### **уметь:**

− составлять программы на языке ассемблера для микропроцессорных систем;

− производить тестирование и отладку микропроцессорных систем (далее - МПС);

выбирать микроконтроллер/микропроцессор для конкретной системы управления;

− осуществлять установку и конфигурирование персональных компьютеров, и подключение периферийных устройств;

− подготавливать компьютерную систему к работе;

проводить инсталляцию и настройку компьютерных систем;

выявлять причины неисправностей и сбоев, принимать меры по их устранению;

− *подключать и управлять различными датчиками и модулями для микроконтроллера Arduino*;

− *устанавливать операционные системы Windows и Linux;*

− *работать с устройствами под управлением ОС Android;*

− *настраивать общий доступ к ресурсам в Windows*

− *настраивать IP-адреса на сетевых устройствах*

− *создавать сеть, состоящую из коммутатора и маршрутизатора*

− *осуществлять настройку небольшой локальной сети*

### **знать:**

базовую функциональную схему МПС;

программное обеспечение микропроцессорных систем;

− структуру типовой системы управления (контроллер) и организацию микроконтроллерных систем;

методы тестирования и способы отладки МПС;

информационное взаимодействие различных устройств через информационно-телекоммуникационную сеть "Интернет" (далее - сеть Интернет);

состояние производства и использование МПС;

способы конфигурирования и установки персональных компьютеров, программную поддержку их работы;

классификацию, общие принципы построения и физические основы работы периферийных устройств;

способы подключения стандартных и нестандартных программных утилит;

− причины неисправностей и возможных сбоев.

− *микроконтроллеры семейства Arduino;*

− *электронные компоненты и их свойства;*

− *основы программирования Arduino*

− *основные понятия и характеристики операционных систем. Виды ОС.*

− *компоненты ноутбука, их функции*

− *понятие компьютерных сетей*

− *типы компьютерных сетей*

− *адресация оборудования в сети*

- − *сетевые протоколы.*
- − *сетевые стандарты.*
- − *сетевые операционные системы*

### **1.3. Количество часов на освоение программы профессионального модуля:**

всего – 813 часов, в том числе: максимальной учебной нагрузки обучающегося – 561 часов, включая: обязательной аудиторной учебной нагрузки обучающегося – 374 часа; самостоятельной работы обучающегося – 187 часов; учебной практики – 72 часа; производственной практики – 180 часов.

### **2. РЕЗУЛЬТАТЫ ОСВОЕНИЯ ПРОФЕССИОНАЛЬНОГО МОДУЛЯ**

Результатом освоения программы профессионального модуля **Применение микропроцессорных систем, установка и настройка периферийного оборудования** является овладение обучающимися видом профессиональной деятельности, в том числе профессиональными (ПК) и общими (ОК) компетенциями:

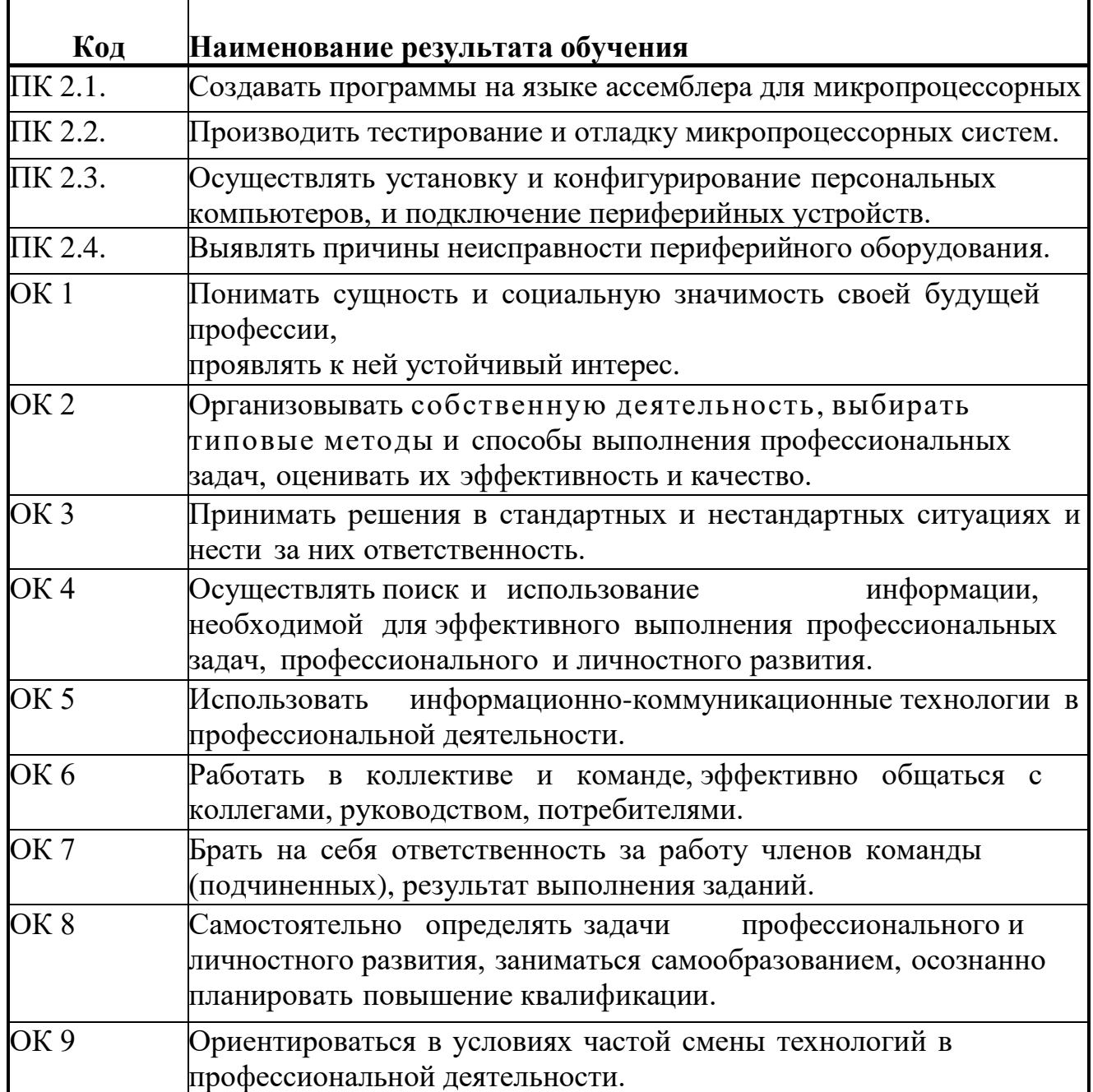

# **3. СТРУКТУРА И СОДЕРЖАНИЕ ПРОФЕССИОНАЛЬНОГО МОДУЛЯ**

## **3.1. Тематический план профессионального модуля**

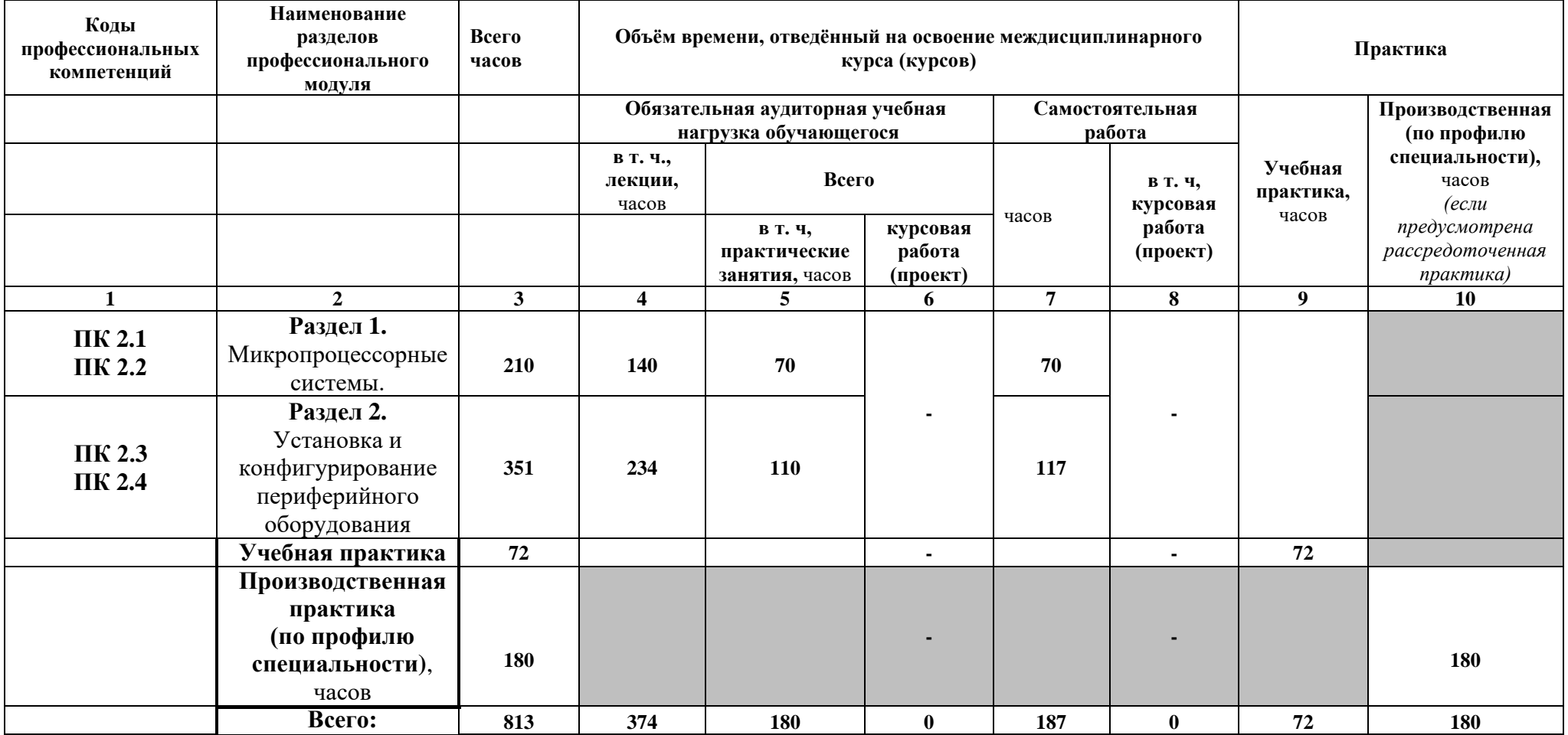

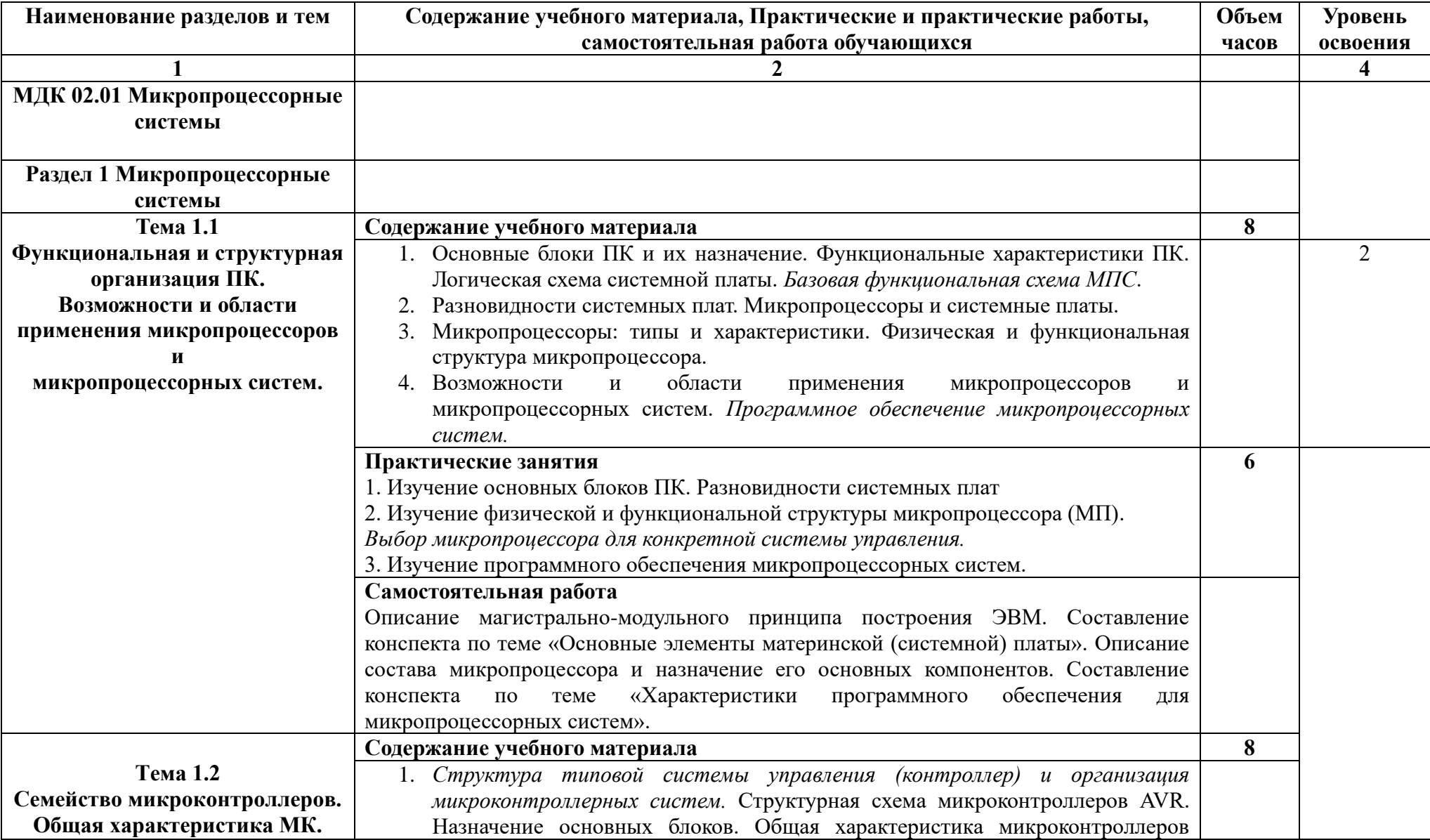

# **3.2. Содержание обучения студентов по профессиональному модулю (ПМ.02)**

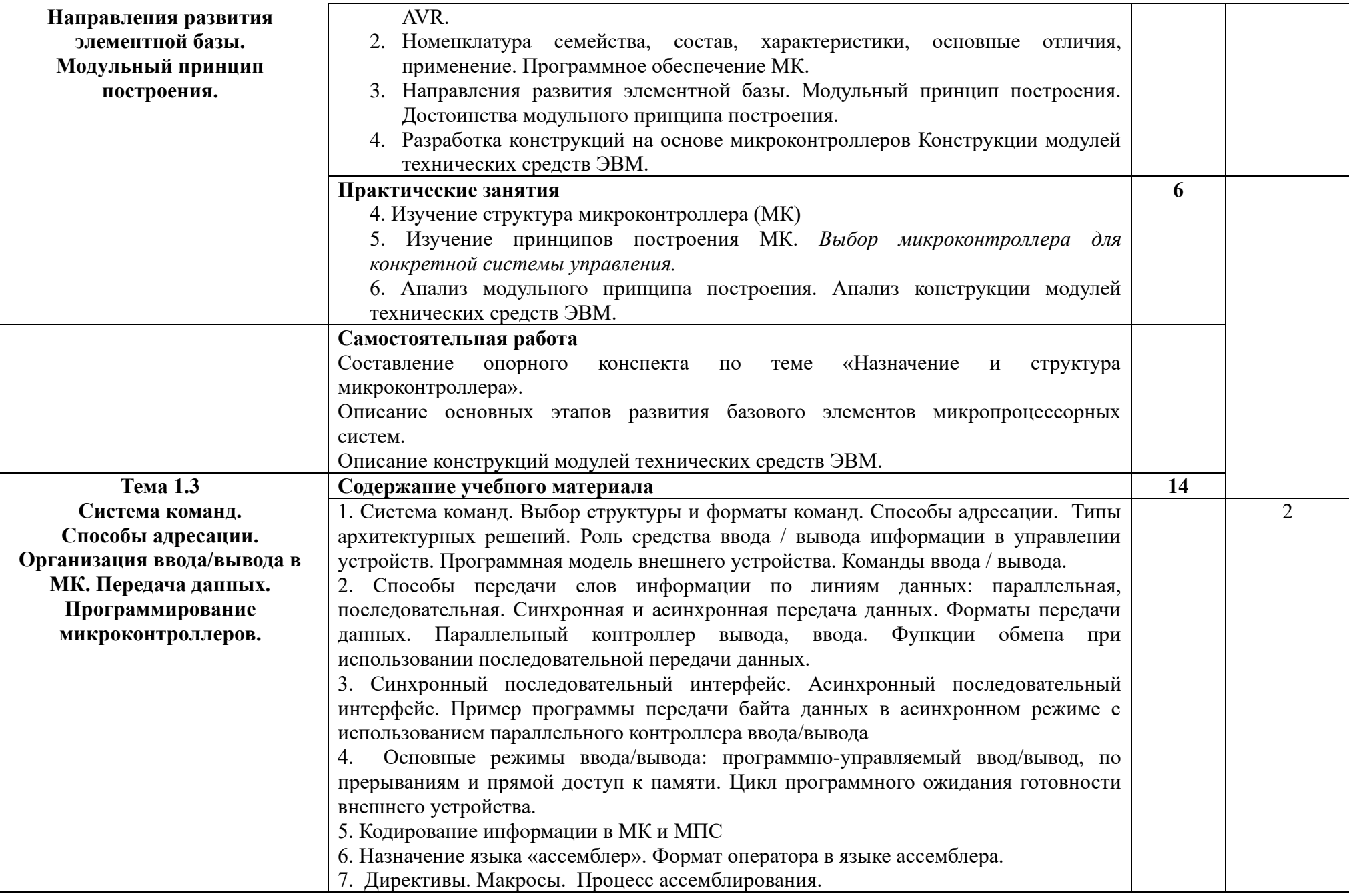

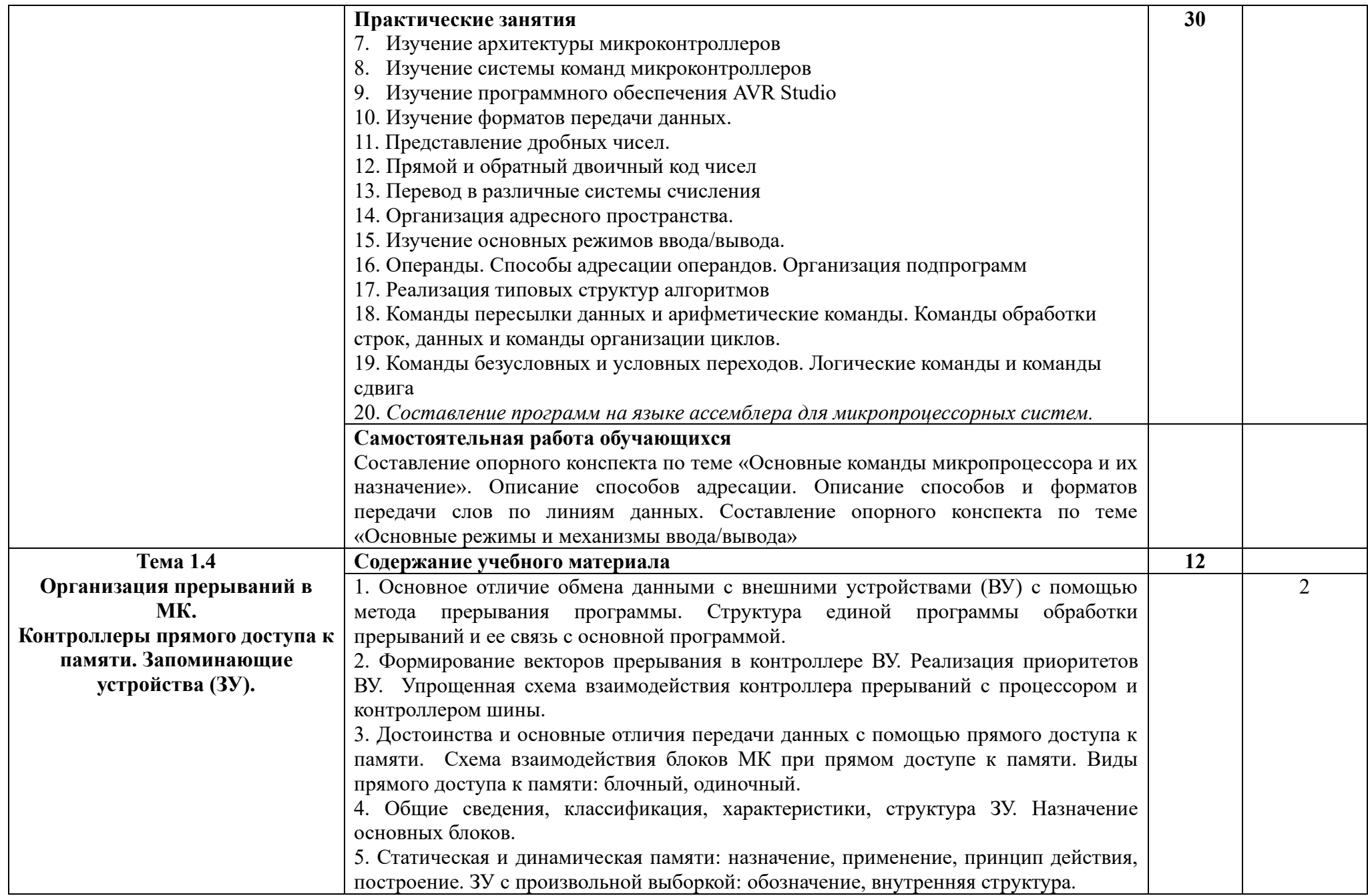

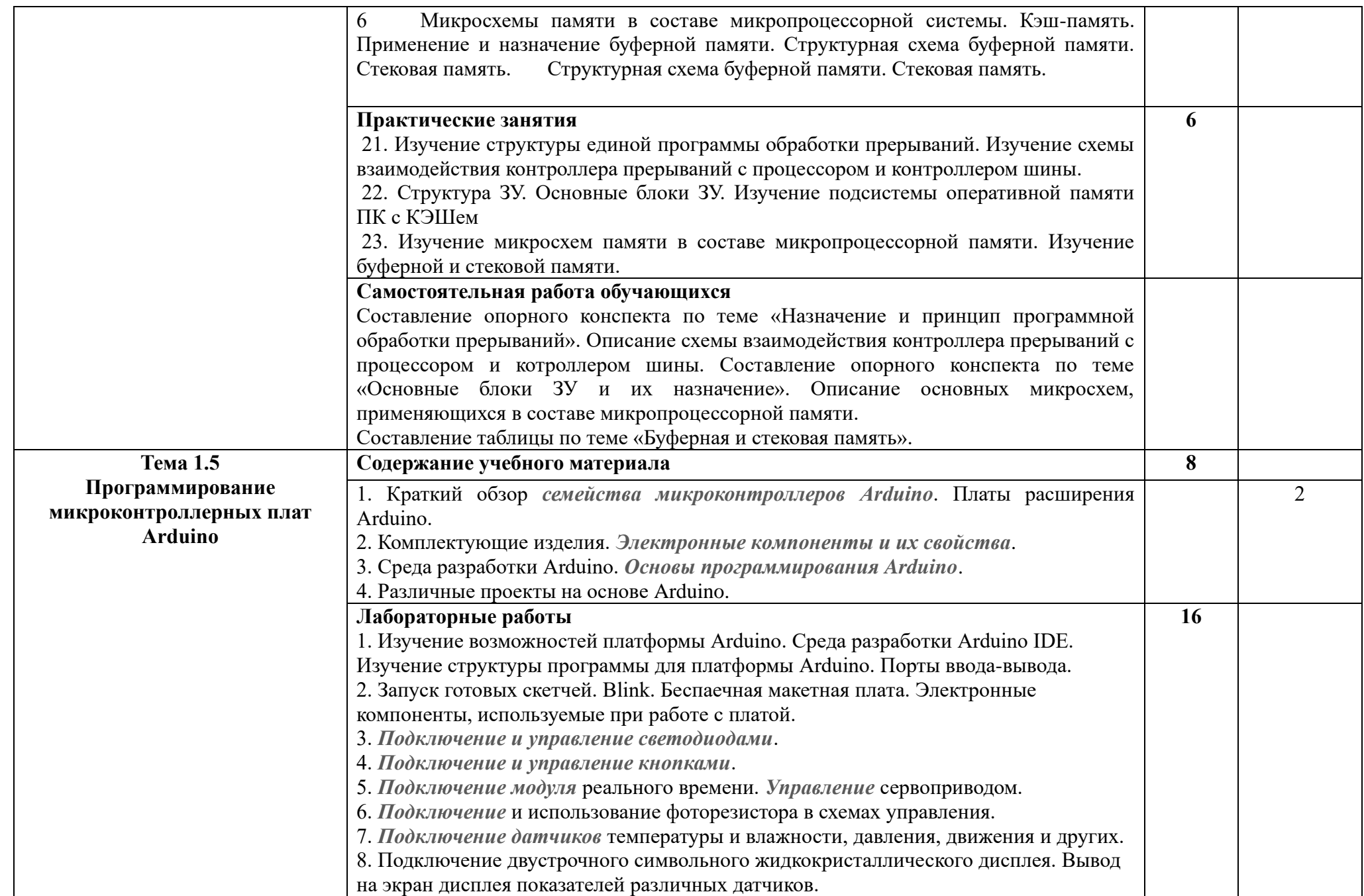

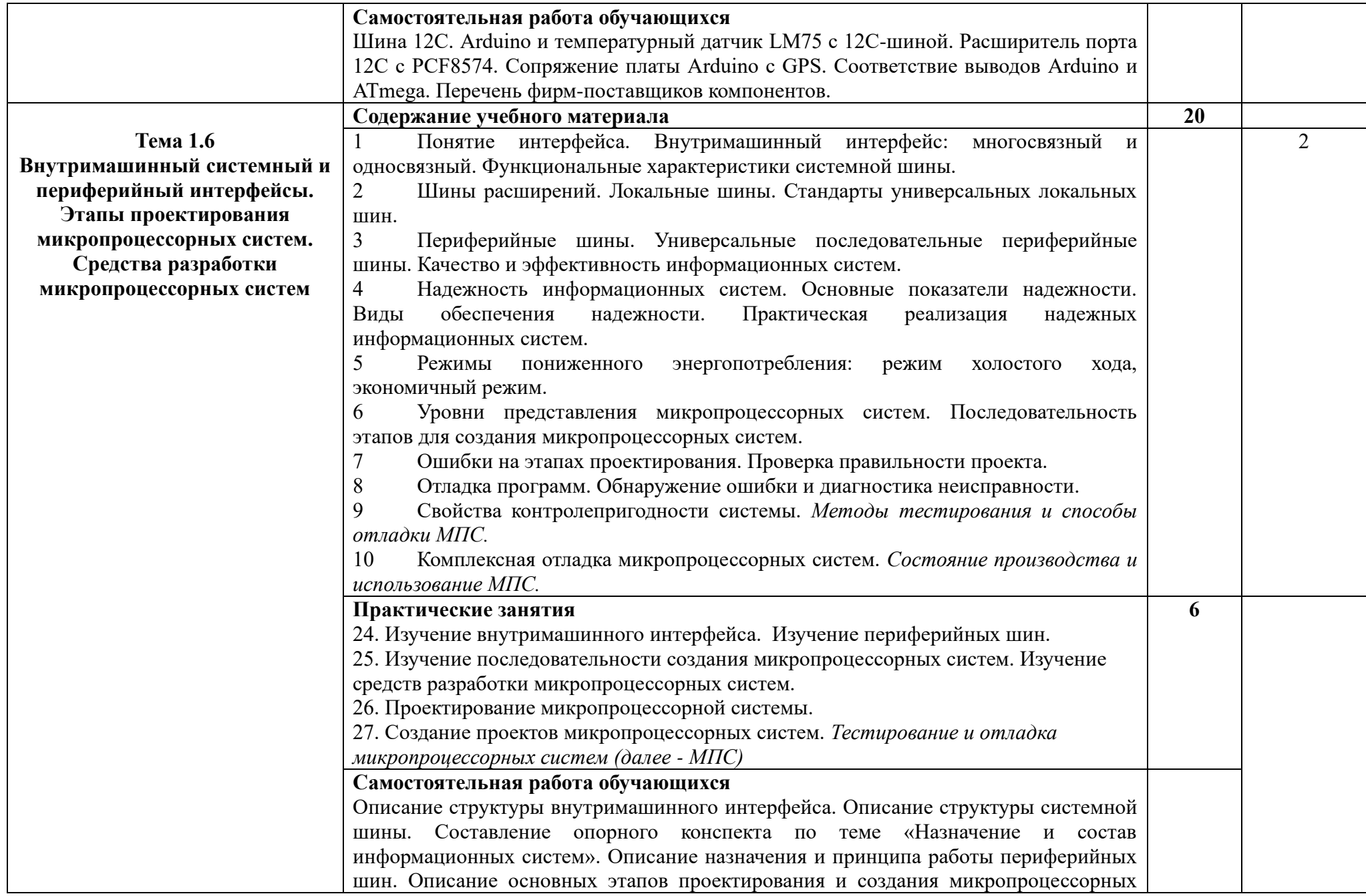

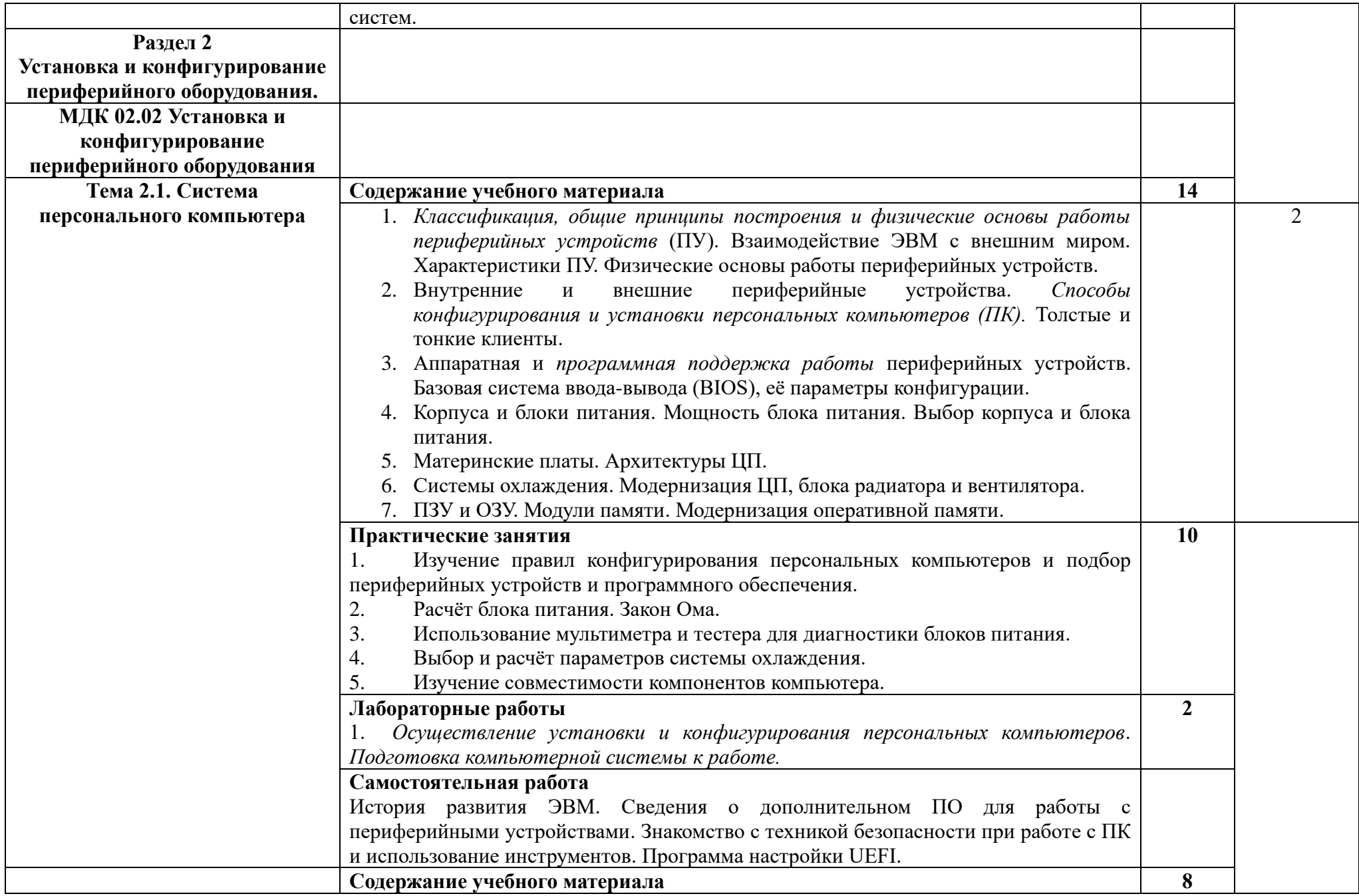

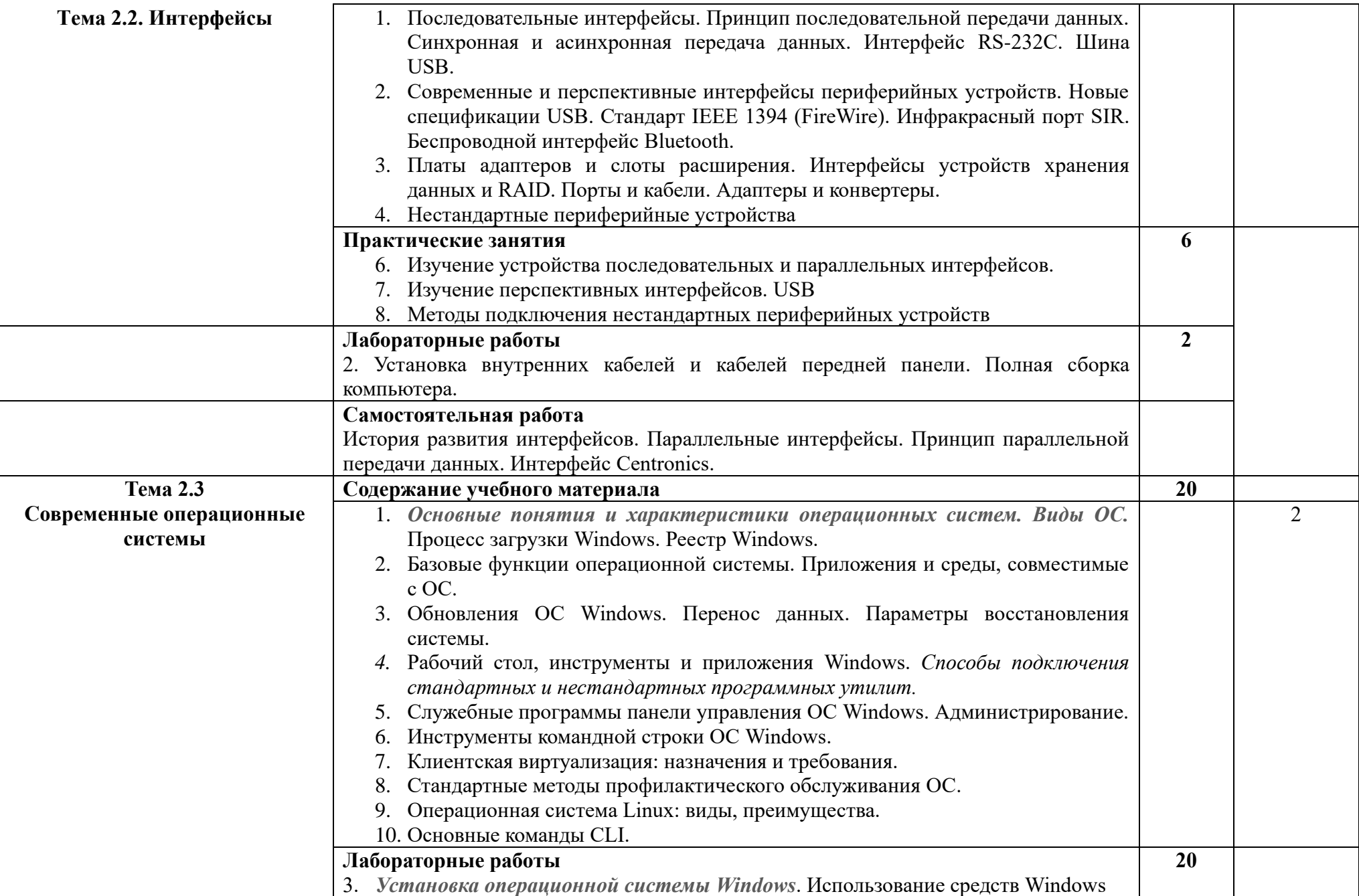

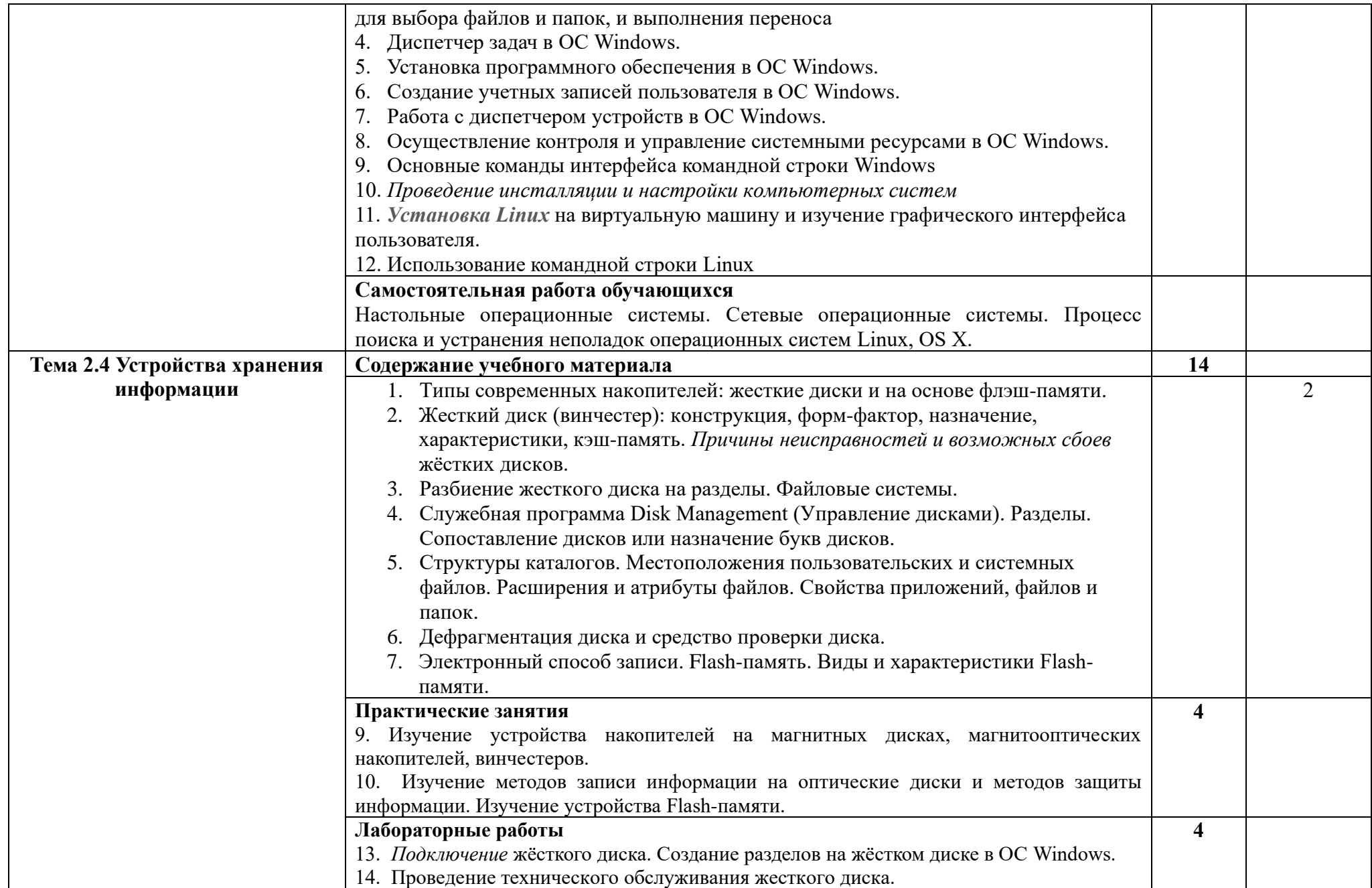

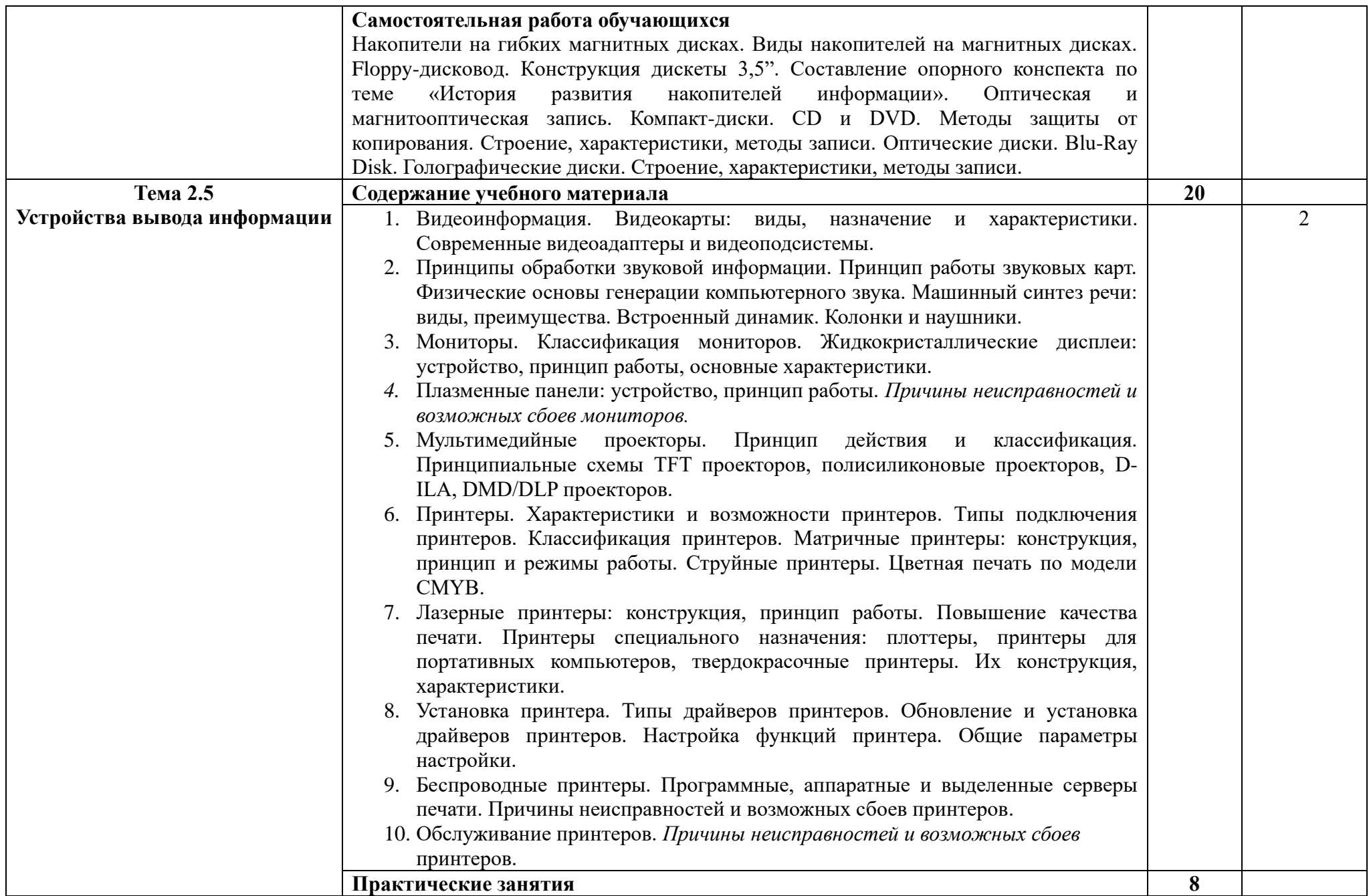

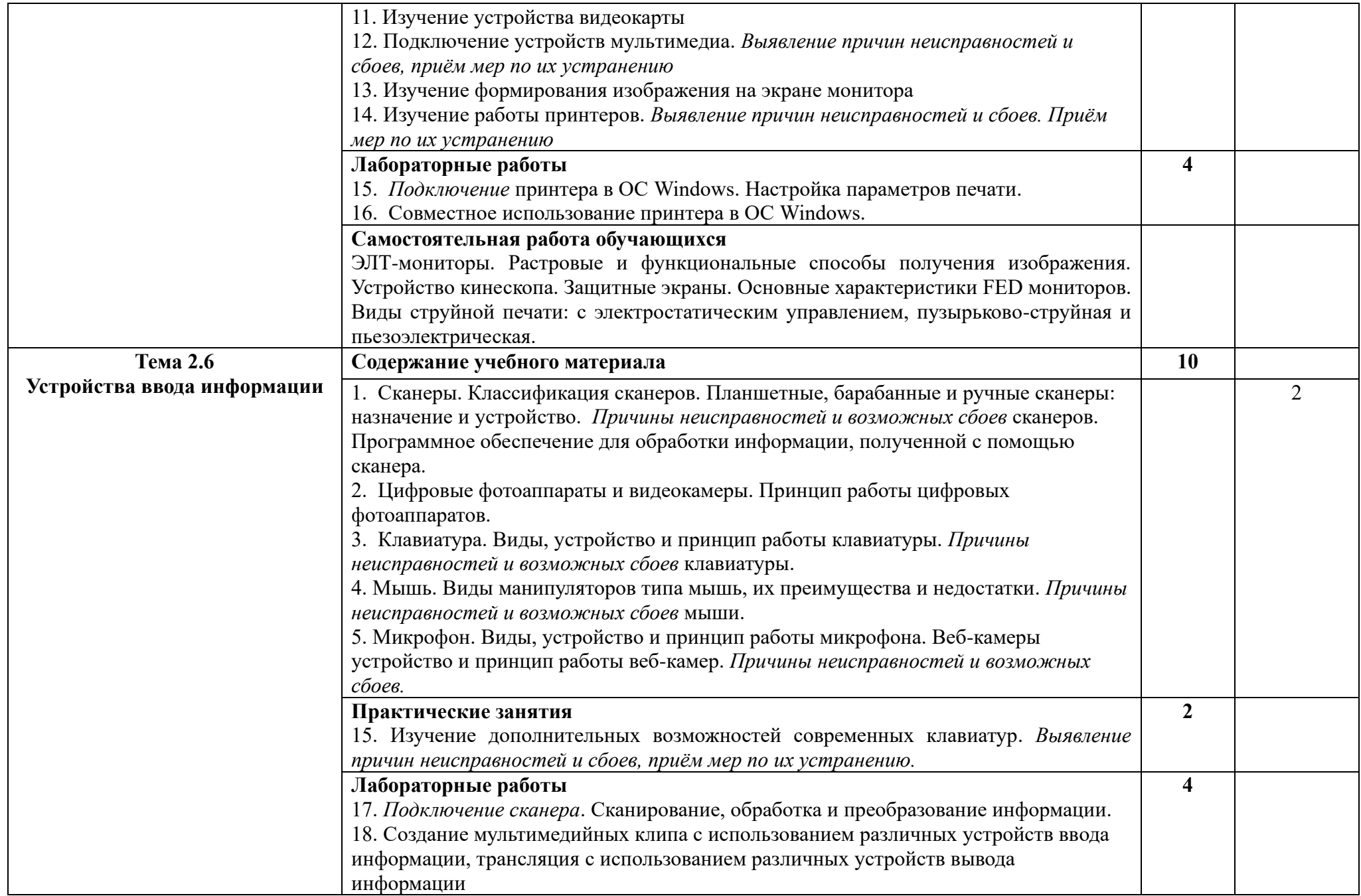

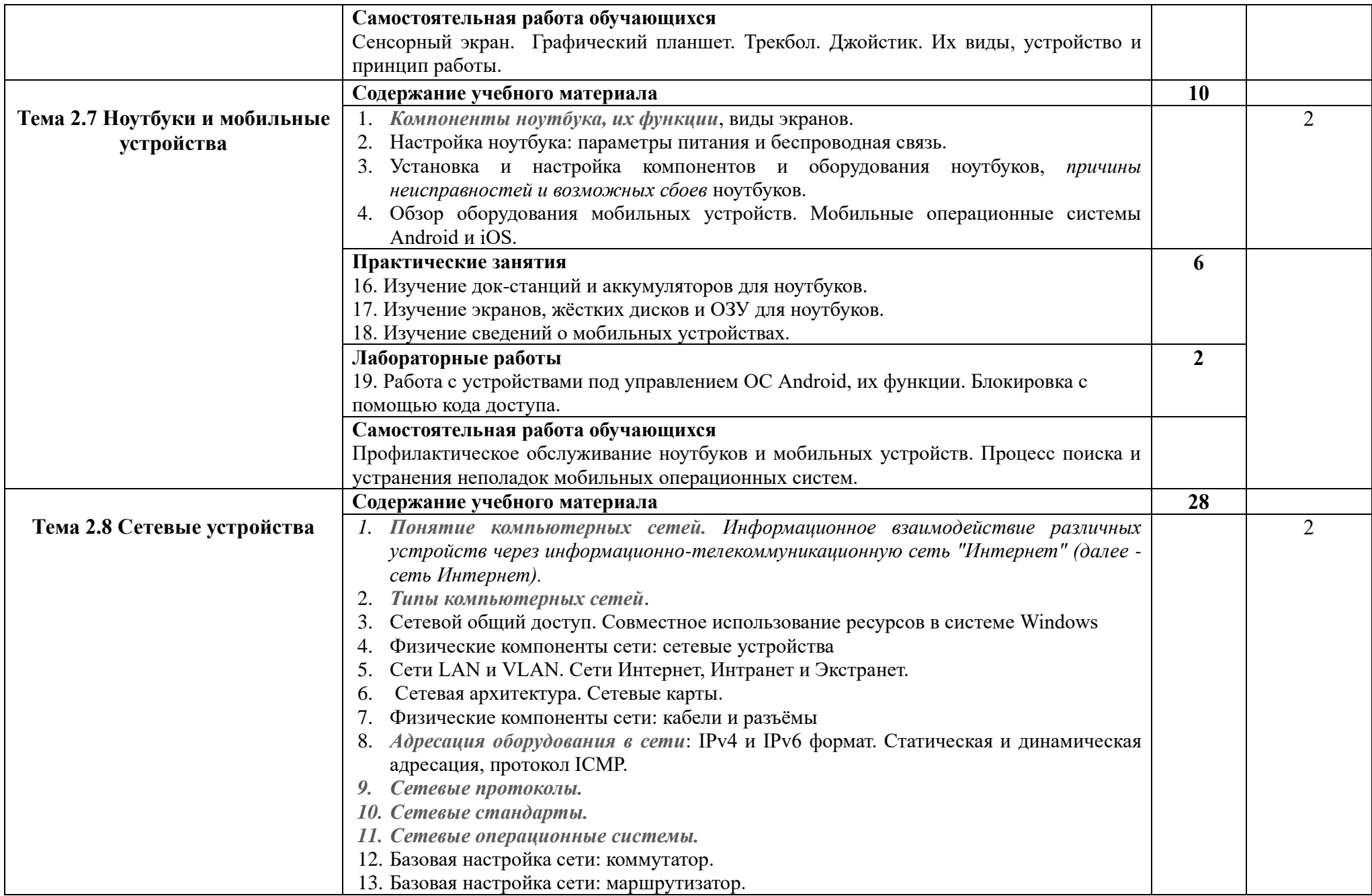

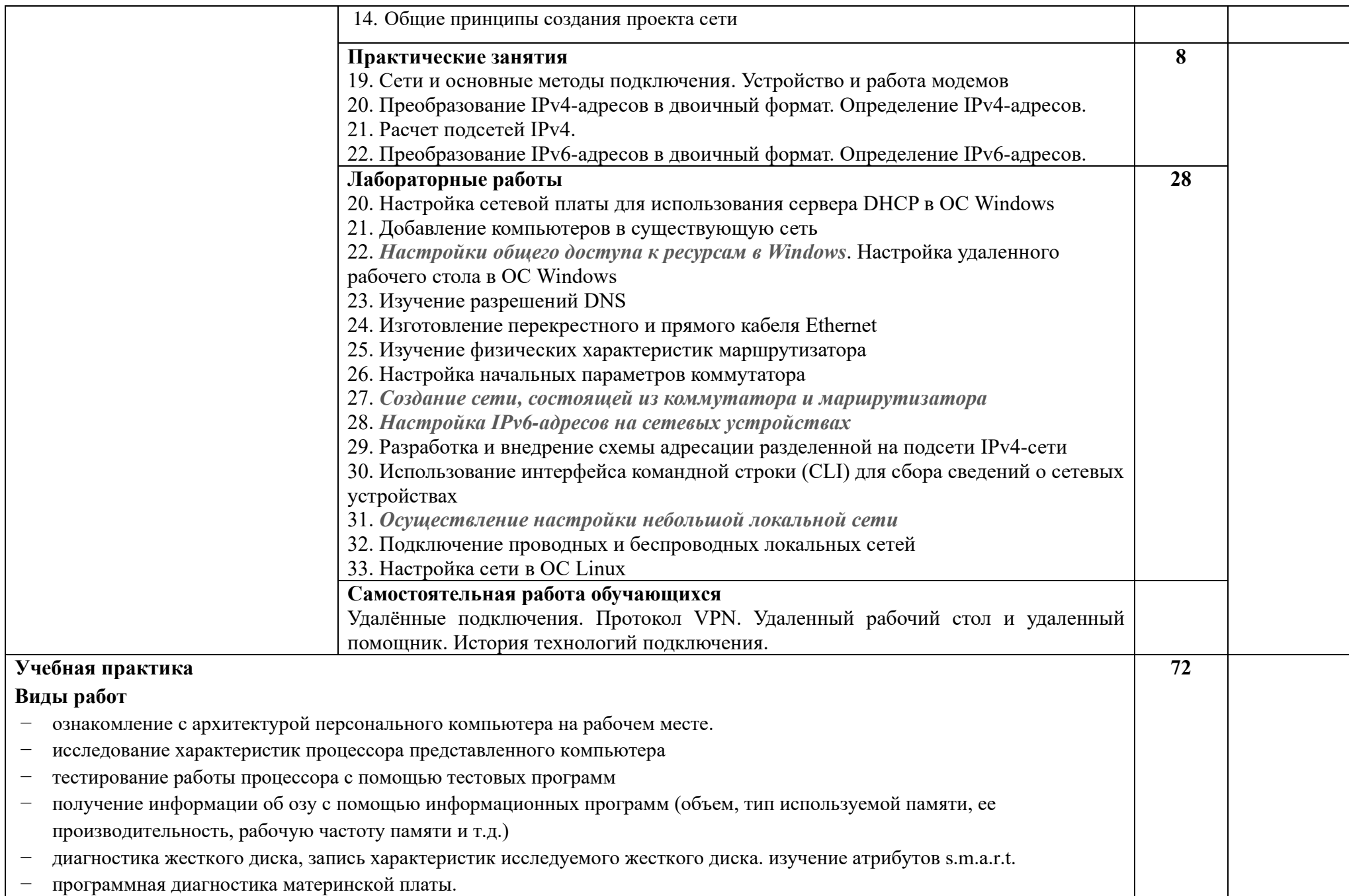

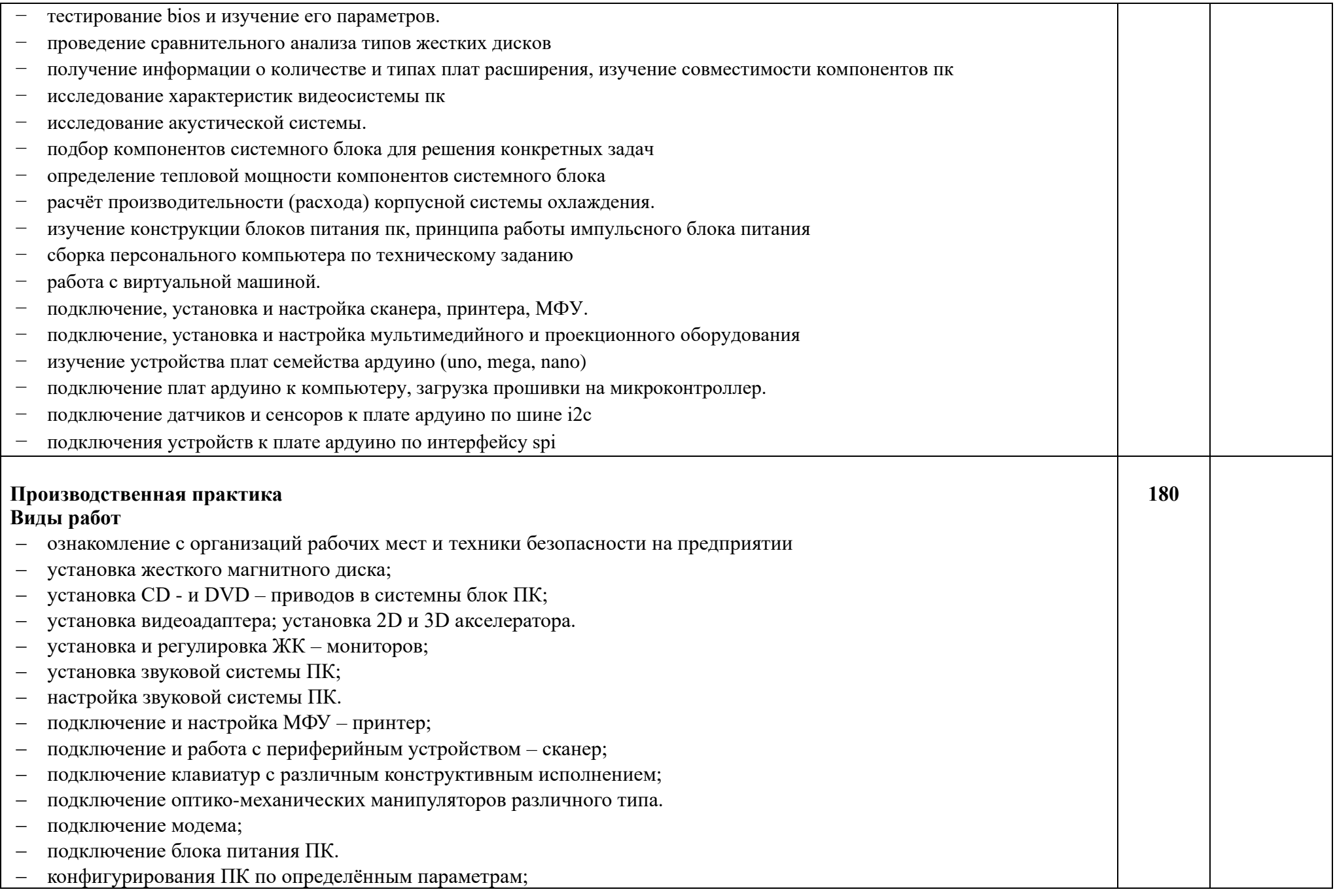

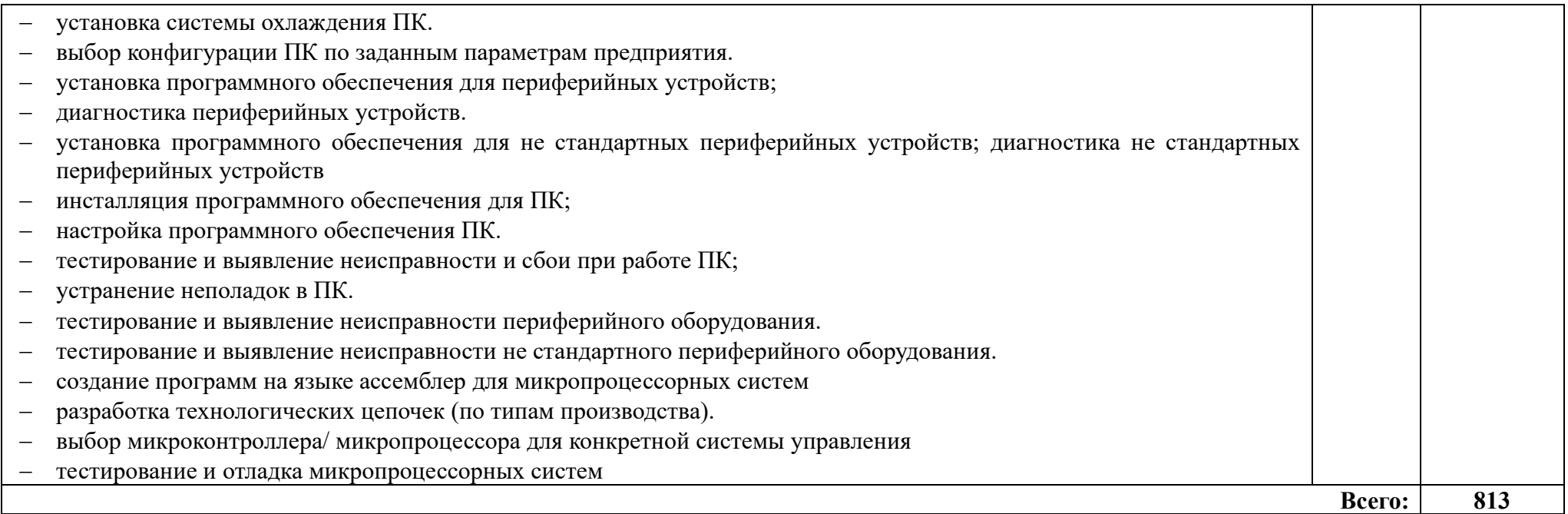

Для характеристики уровня освоения учебного материала используются следующие обозначения:

1 – ознакомительный (узнавание ранее изученных объектов, свойств);

2 – репродуктивный (выполнение деятельности по образцу, инструкции или под руководством);

3 – продуктивный (планирование и самостоятельное выполнение деятельности, решение проблемных задач).

### **4. УСЛОВИЯ РЕАЛИЗАЦИИ ПРОГРАММЫ ПРОФЕССИОНАЛЬНОГО МОДУЛЯ**

### **4.1. Требования к минимальному материально-техническому обеспечению**

Реализация программы модуля предполагает наличие лабораторий микропроцессоров и микропроцессорных систем; периферийных устройств.

Оборудование лаборатории «Микропроцессоров и микропроцессорных систем»:

- − компьютеры,
- − локальная сеть,
- − выход в глобальную сеть,
- − проектор,
- − экран,
- − макеты периферийного оборудования,
- − комплекты учебно-методической документации;
	- Оборудование лаборатории «Периферийных устройств»:
- − компьютер,
- − локальная сеть,
- − выход в глобальную сеть,
- − проектор, экран,
- − макеты периферийного оборудования,
- − комплекты учебно-методической документации.

Реализация программы модуля предполагает обязательную учебную практику, которая проводится *рассредоточено* и производственную практику, которая проводится *концентрированно*.

Оборудование и технологическое оснащение рабочих мест:

- − компьютеры,
- − локальная сеть,
- − выход в глобальную сеть,
- − периферийное и сетевое оборудование,
- − комплекты учебно-методической документации.

### **4.2. Информационное обеспечение обучения**

### **Перечень учебных изданий, Интернет-ресурсов, дополнительной литературы**

### *Основные источники:*

- 1. Чащина Е.А. Обслуживание аппаратного обеспечения персональных компьютеров, серверов, периферийных устройств, оборудования и компьютерной оргтехники. Учебники и учеб. пособ. д/ средн. спец. Образования. - ОИЦ «Академия», 2016, 208 с.
- 2. Т.Л. Партыка, И.И. Попов. Периферийные устройства вычислительной техники: Учебное пособие /. - 3-e изд., испр. и доп. - М.: «Форум: Инфра-М», 2014 – 432 с.
- 3. И.И. Попов, Т.Л. Партыка. Электронные вычислительные машины и системы: Учебное пособие. - М.: «Форум: Инфра-М», 2014. – 368 с.

### *Дополнительные источники:*

- 4. PDM STEP Suite. Руководство пользователя. Версия 2.7.– М.: НИЦ CALS- технологий «Прикладная логистика», 2000. – 158 с.
- 5. Антоненко Т.В. Основы архитектуры, устройство и функционирование вычислительных систем. - ОИЦ «Академия», 2015
- 6. Гук М. Аппаратные интерфейсы ПК: Энциклопедия. СПб.: Питер, 2006.
- 7. Киселев С.В. Оператор ЭВМ : учебник для образовательных учреждений начального профессионального образования / С. В. Киселев. - 6-е изд., стер. - Москва : Академия, 2011. - 352 с
- 8. Колесниченко О.В., Шишигин И.В. Аппаратные средства РС.– 5-е изд. СПб.: БХВ-Петербург, 2004.
- 9. Кузин А.В., Жаворонков М.А. Микропроцессорная техника. ОИЦ «Академия», 2013
- 10. Назаров А.В., Мельников В.П., Куприянов А.И. Эксплуатация объектов сетевой инфраструктуры. - ОИЦ «Академия», 2014
- 11. Новожилов Е.О. Компьютерные сети. ОИЦ «Академия», 2013
- 12. Норенков И.П., Маничев В. Б. Основы теории и проектирования САПР: Учебник для втузов по спец. «Вычислительные машины, комплексы, системы и сети». – М.: Высшая школа, 1990. – 335с.

### *Интернет-источники:*

- 1. <http://www.dfe3300.karelia.ru/posob/microcpu/index.html> Курс: мультипроцессорные системы. [Электронный ресурс]. - Режим доступа: [http://www.intuit.ru.](http://www.intuit.ru/)
- 2. Защищенный режим работы микропроцессора. [Электронный ресурс] Режим доступа: [http://www.smart.narod.ru \(](http://www.smart.narod.ru/)сайт Smart ASM).
- 3. Свойства микропроцессора, режимы работы. [Электронный ресурс] Режим доступа: <http://www.physdep.isu.ru/method/mpi486/index.htm>
- 4. Обзор микроархитектур современных микропроцессоров [Электронный  $pecypc$ ] -

Режим доступа: [http://www.CyberGuru.ru](http://www.cyberguru.ru/)

5. Документация на микроконтроллеры семейства PIC [Электронный ресурс] -

Режим доступа: [http://www.microchip.ru](http://www.microchip.ru/)

- 6. Документация на микроконтроллеры семейства AVR, MSP, ARM [Электронный ресурс] - Режим доступа: <http://www.gw.ru/html.cgi/txt/doc/micros/avr/arh/start.htm>
- 7. Сайт «Заметки Сис.Админа. Режим доступа: [https://sonikelf.ru](https://sonikelf.ru/)
- 8. Информационный сайт о высоких технологиях. Режим доступа: [http://all](http://all-ht.ru/)[ht.ru](http://all-ht.ru/)

### **4.3. Общие требования к организации образовательного процесса**

Обязательным условием допуска к производственной практике в рамках профессионального модуля *Применение микропроцессорных систем, установка и настройка периферийного оборудования* является освоение учебной практики для получения первичных профессиональных навыков в рамках профессионального модуля.

Освоение программы модуля базируется на изучении общепрофессиональных дисциплин ОП.02 «Основы электротехники», Оп.03 «Прикладная электроника», Оп.07 «Операционные системы и среды», возможно параллельное изучение междисциплинарных курсов «Микропроцессорные системы» и «Установка и конфигурирование периферийного оборудования».

### **4.4. Кадровое обеспечение образовательного процесса**

Требования к квалификации педагогических (инженерно-

педагогических) кадров,

обеспечивающих обучение по междисциплинарному курсу: наличие высшего профессионального образования, соответствующего профилю модуля *ПМ .02 Применение микропроцессорных систем, установка и настройка периферийного оборудования* и специальности 09.02.01. Компьютерные системы и комплексы Опыт деятельности в организациях соответствующей профессиональной сферы является обязательным для преподавателей, эти преподаватели должны проходить стажировку в профильных организациях не реже 1 раза в 3 года.

Требования к квалификации педагогических кадров, осуществляющих руководство практикой:

**инженерно-педагогический состав**: высшее инженерное образование, соответствующее профилю модуля, опыт деятельности в организациях соответствующей профессиональной сферы является обязательным для преподавателей, эти преподаватели должны проходить стажировку в профильных организациях не реже 1 раза в 3 года.

Мастера: обязательная стажировка в профильных организациях не реже 1-го раза в 3 года. Опыт деятельности в организациях соответствующей профессиональной сферы является обязательным.

## **5. КОНТРОЛЬ И ОЦЕНКА РЕЗУЛЬТАТОВ ОСВОЕНИЯ ПРОФЕССИОНАЛЬНОГО МОДУЛЯ (ВИДА ПРОФЕССИОНАЛЬНОЙ ДЕЯТЕЛЬНОСТИ)**

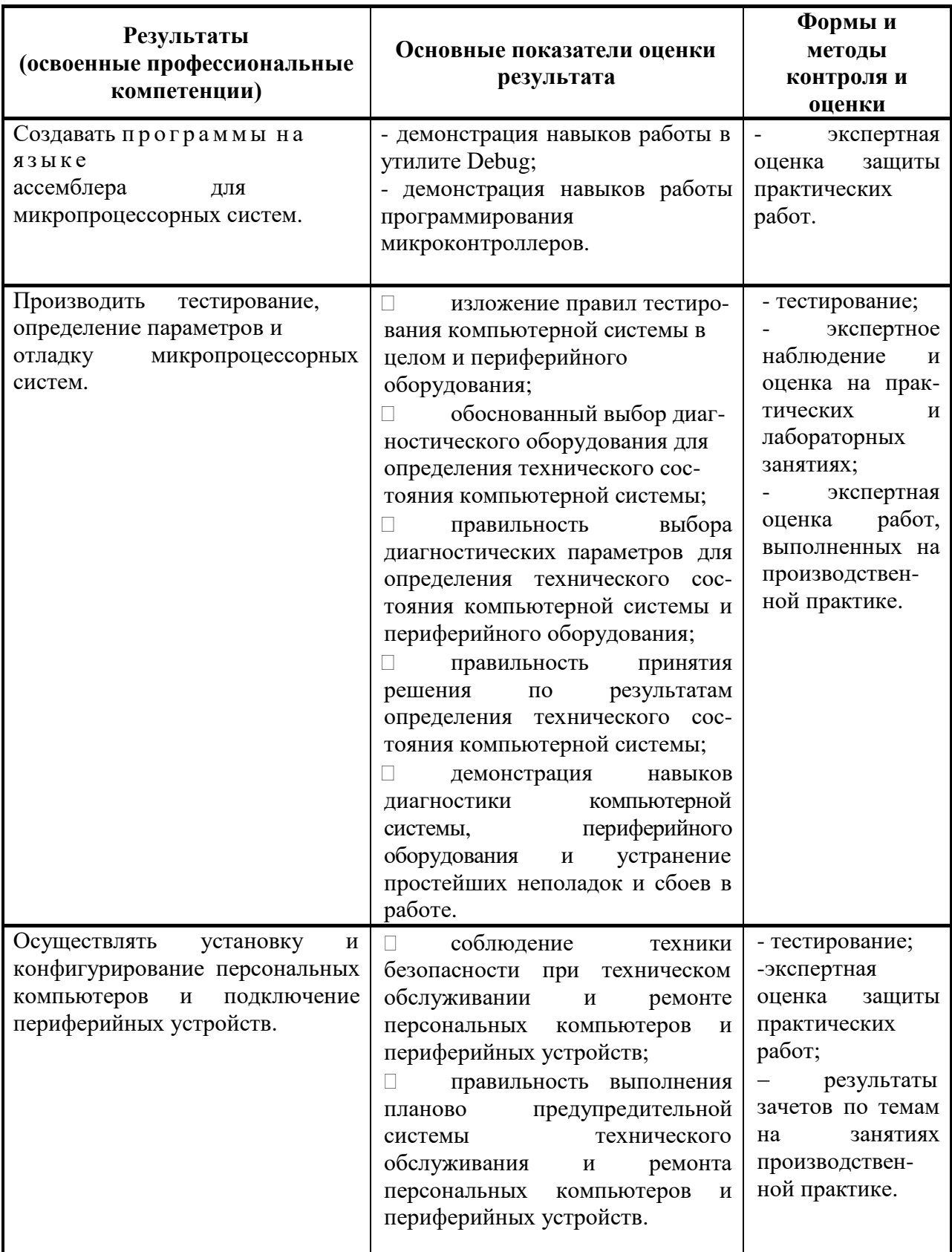

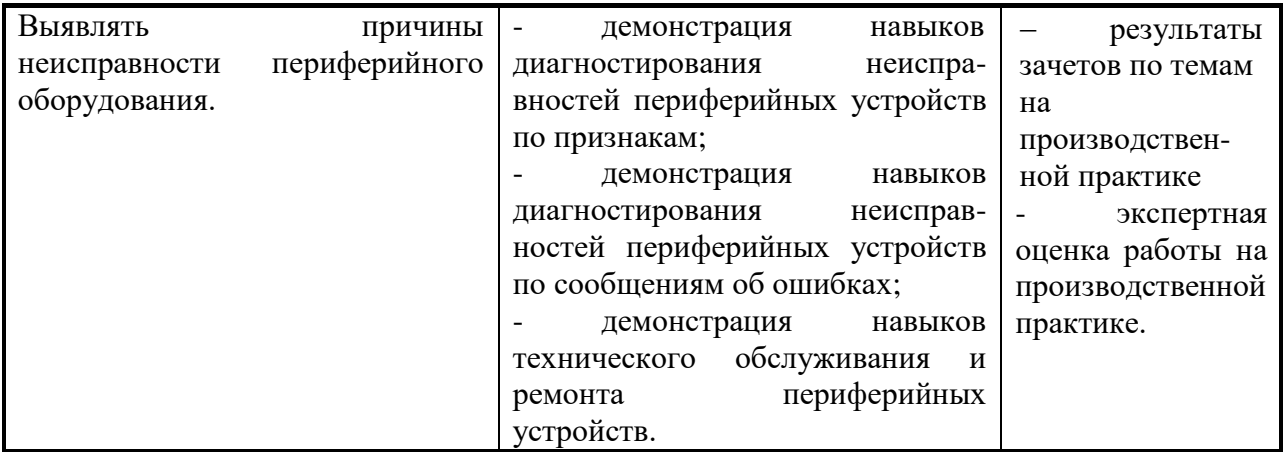

Формы и методы контроля и оценки результатов обучения должны позволять проверять у обучающихся не только сформированность профессиональных компетенций, но и развитие общих компетенций и обеспечивающих их умений.

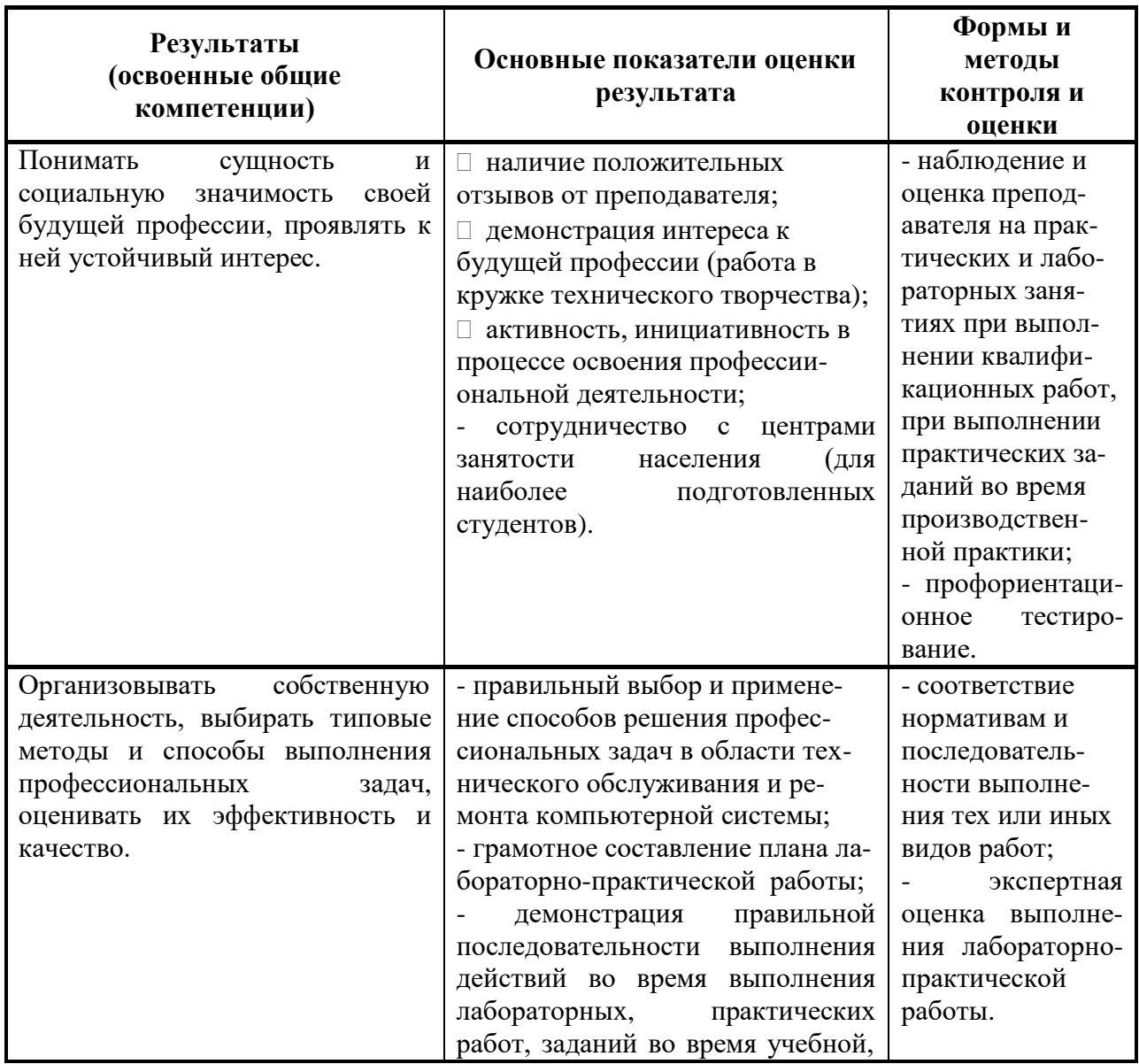

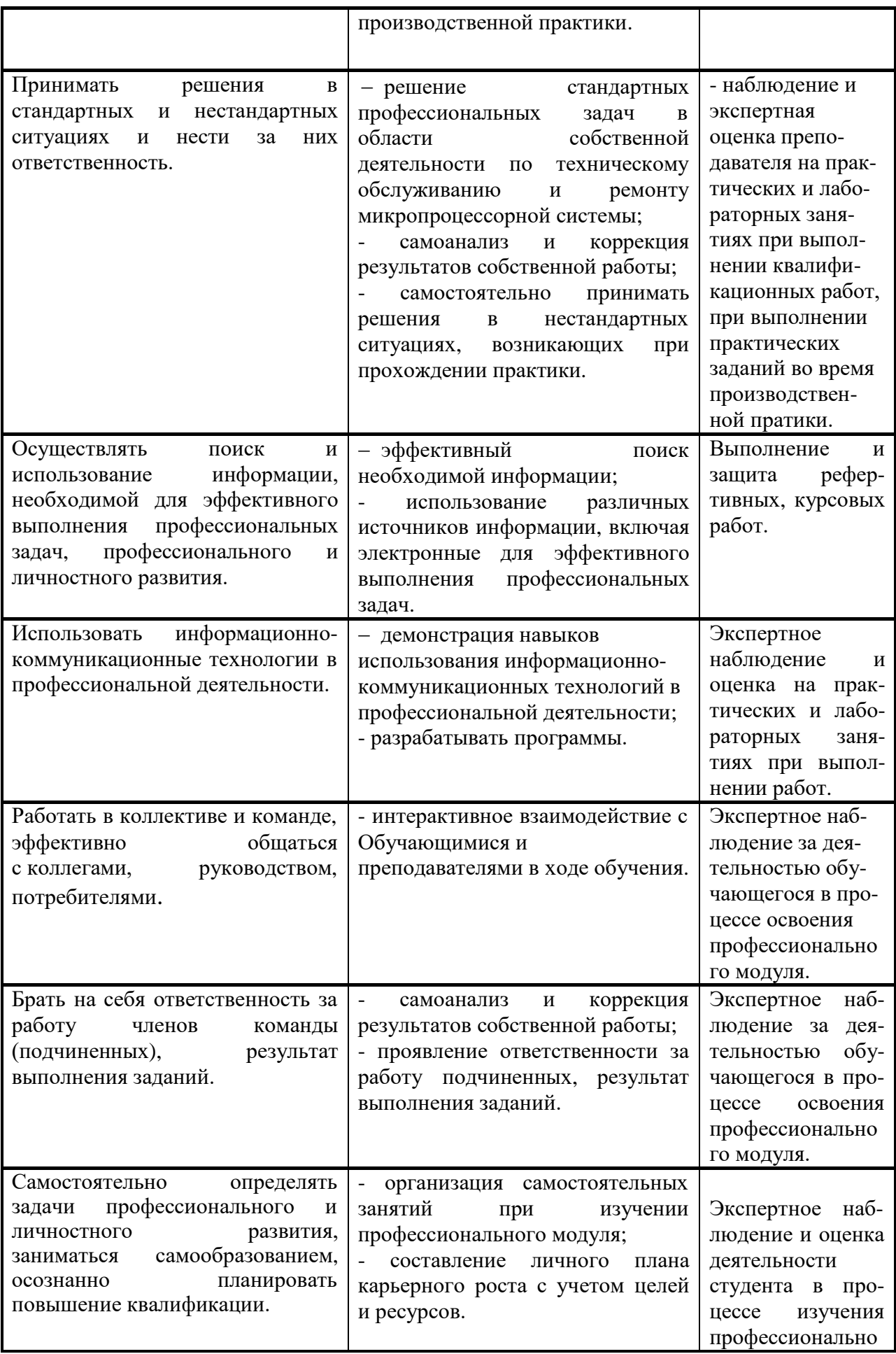

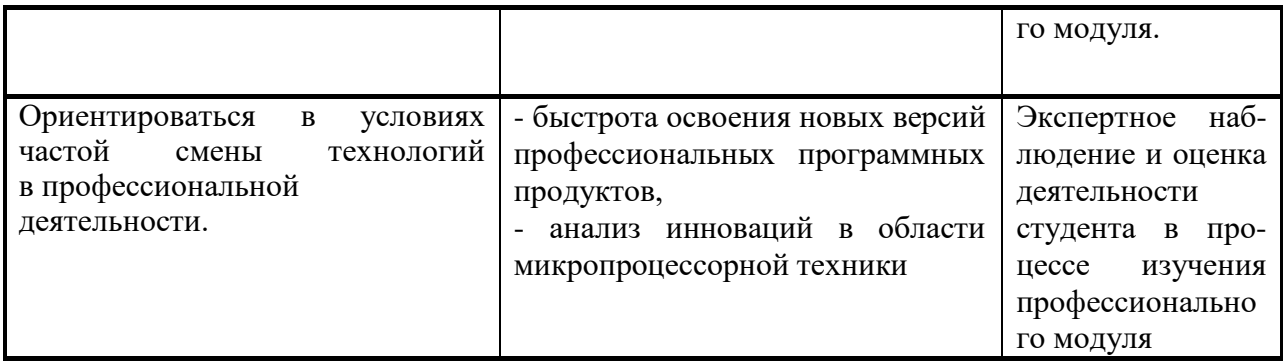